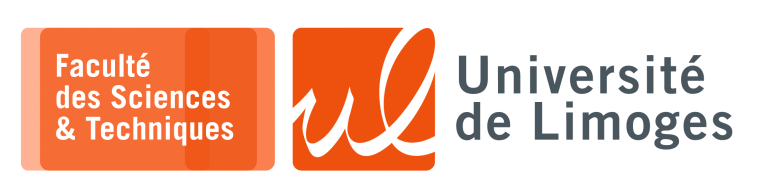

*Master 1ère année*

*Dév. GPGPU*

TD n°2

## *Programmation GPGPU*

## **Structures de données et GPGPU**

**1 –** Soit le programme suivant :

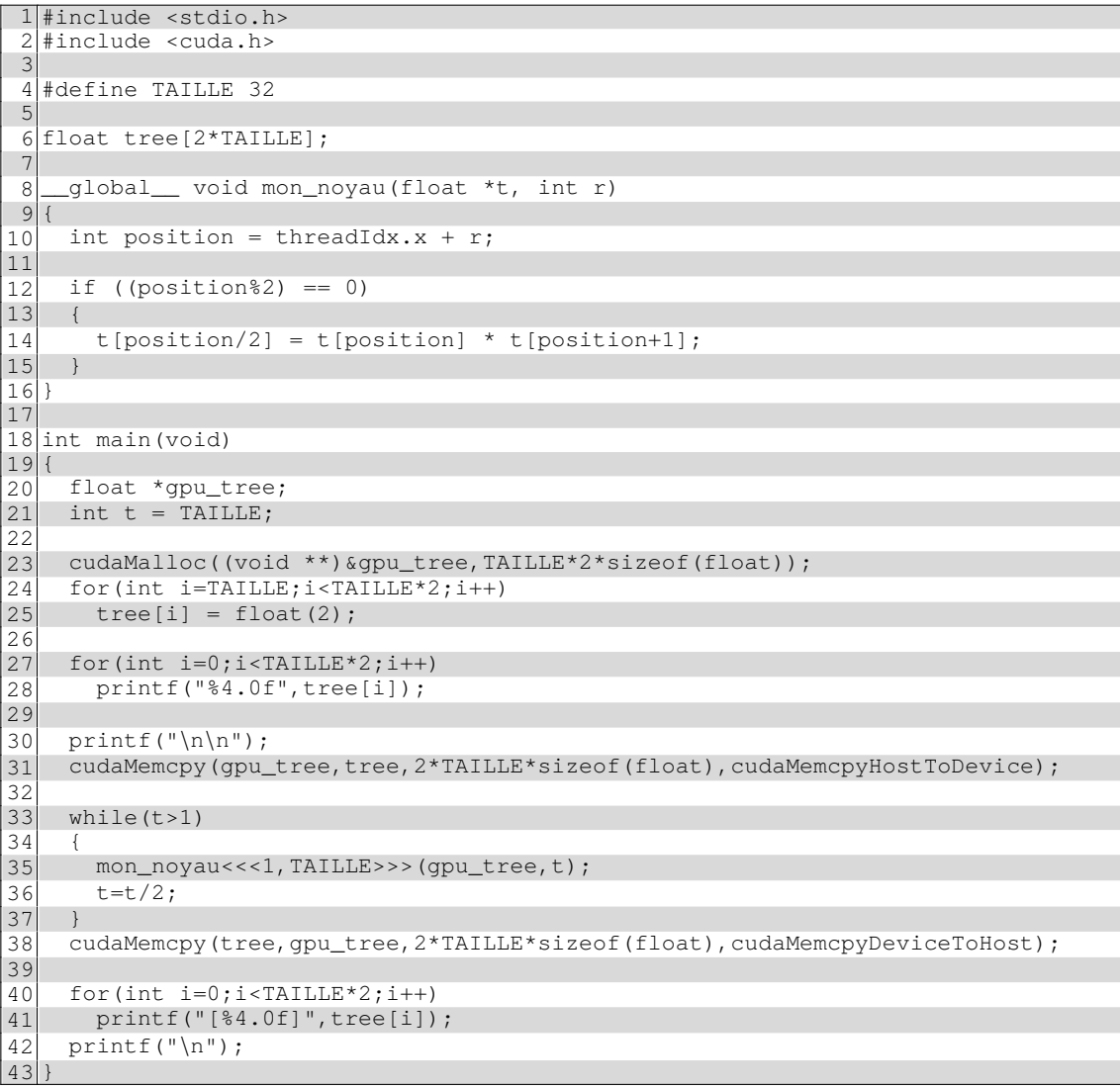

## 1. **Analysez** et **décrivez** son fonctionnement.

2. Soit la trace d'exécution :

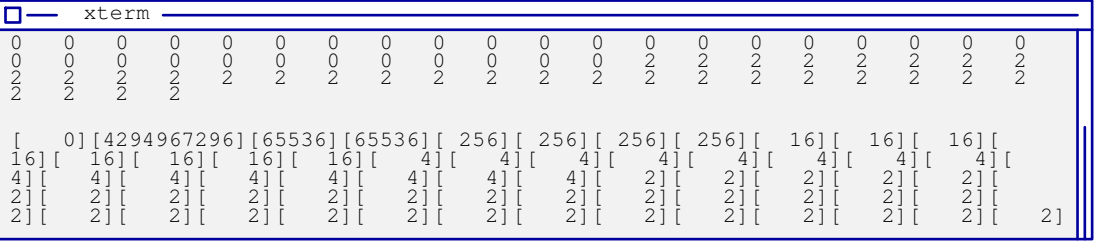

Vérifiez qu'elle est **correcte**.

3. Donnez une **version améliorée**.